### MILC: Inverted List Compression in Memory

Yorrick Müller Garching, 3rd December 2018

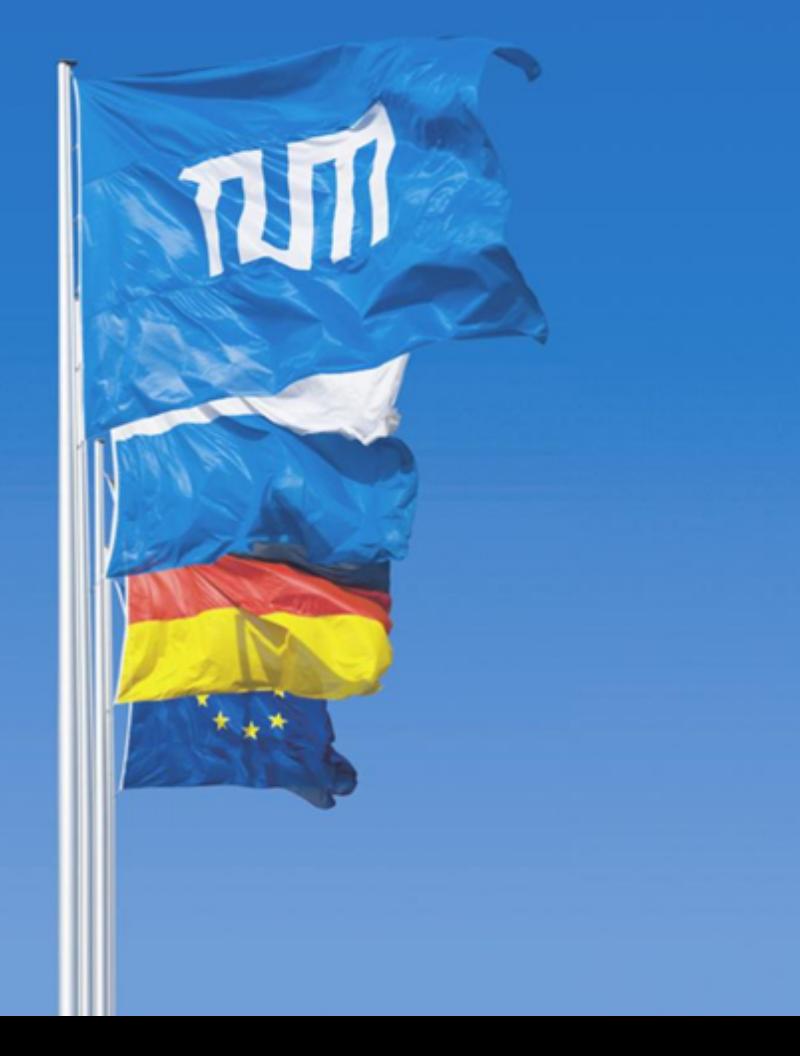

Yorrick Müller | MILC: Inverted List Compression In Memory

### Introduction – Inverted Lists

- Inverted list := Series of sorted integers, no duplicates allowed
- Can be used as index
- Used in search engines, graph analytics and more
- Can be used in sort merge joins
- Compression reduces memory footprint and disk I/O

### Common Approach

- Only store the difference between an element and its predecessor
- Use fewer bits to encode the difference
	- No point access possible without decompressing the whole list
	- Not well suited for SIMD

### MILC – General Idea

Divide the data into blocks

For each block:

1) Save first value of the block uncompressed (= skip pointer) 2) Store only the difference between the remaining values and the skip pointer

 $\rightarrow$  Allows point access without decompressing the whole sequence

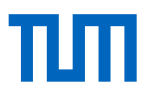

### MILC – General Idea

Uncompressed Values: 1, 2, 5, 8, 10, 11, 12, 13, 15, 17, 19, 24 (36 B) Compressed: ~ 34 B

1 10 15  $\begin{array}{c|c} 0 & 9 & 15 \\ 3 & 3 & 3 \\ 3 & 2 & 4 \end{array}$  $3 \mid 3$  $2 \mid 4$ Skip Pointer **Address** #Elements Bits used 1 4 7 7 1 2 3 2 4 9 32 Bit 32 Bit 8 Bit 8 Bit

# MILC – First Optimization

Make the size of each block dynamic

#### **Theorem:**

A block with more than 160 elements can be stored more efficiently when split into smaller blocks

#### **Approach:**

- Use dynamic programming to solve an optimization problem
- Only block sizes from 1 to 160 need to be considered

=> Higher compression ratio

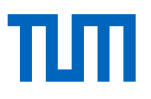

### MILC – General Idea

Uncompressed Values: 1, 2, 5, 8, 10, 11, 12, 13, 15, 17, 19, 24 (36 B) Compressed: ~ 25 B

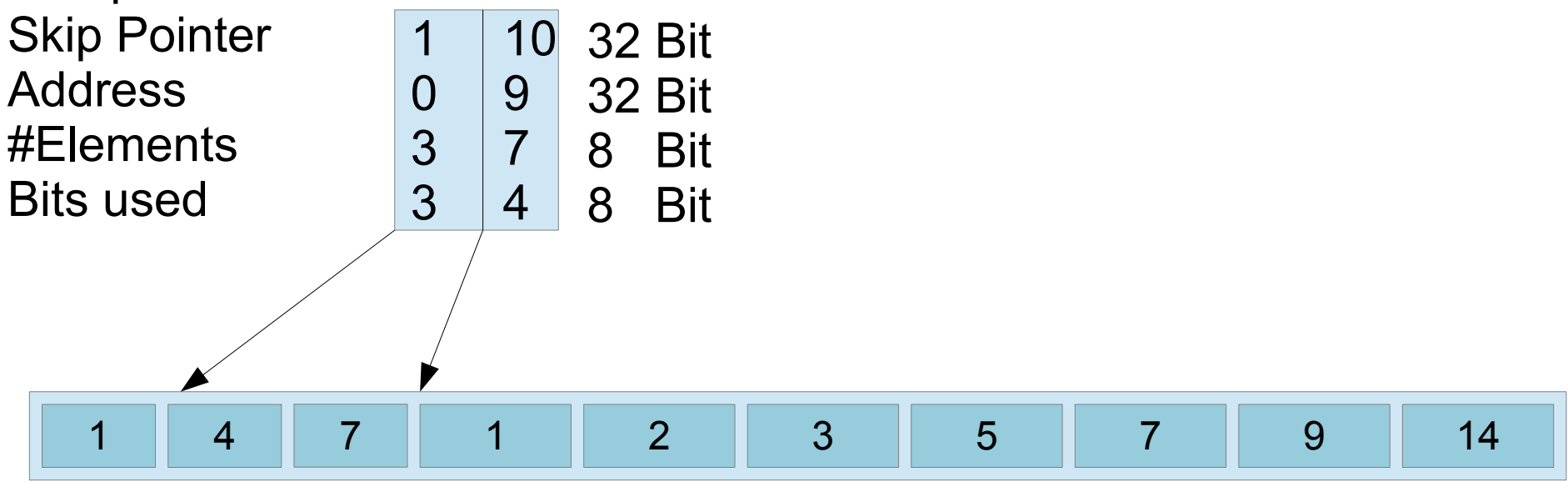

# MILC – Second Optimization

Subdivide blocks into sub blocks

#### **Per block:**

- Find optimal n
- Add a mini skip pointer every n elements
- Store only the difference of the remaining elements and their mini skip pointer
- => Higher compression ratio

# MILC – Second Optimization

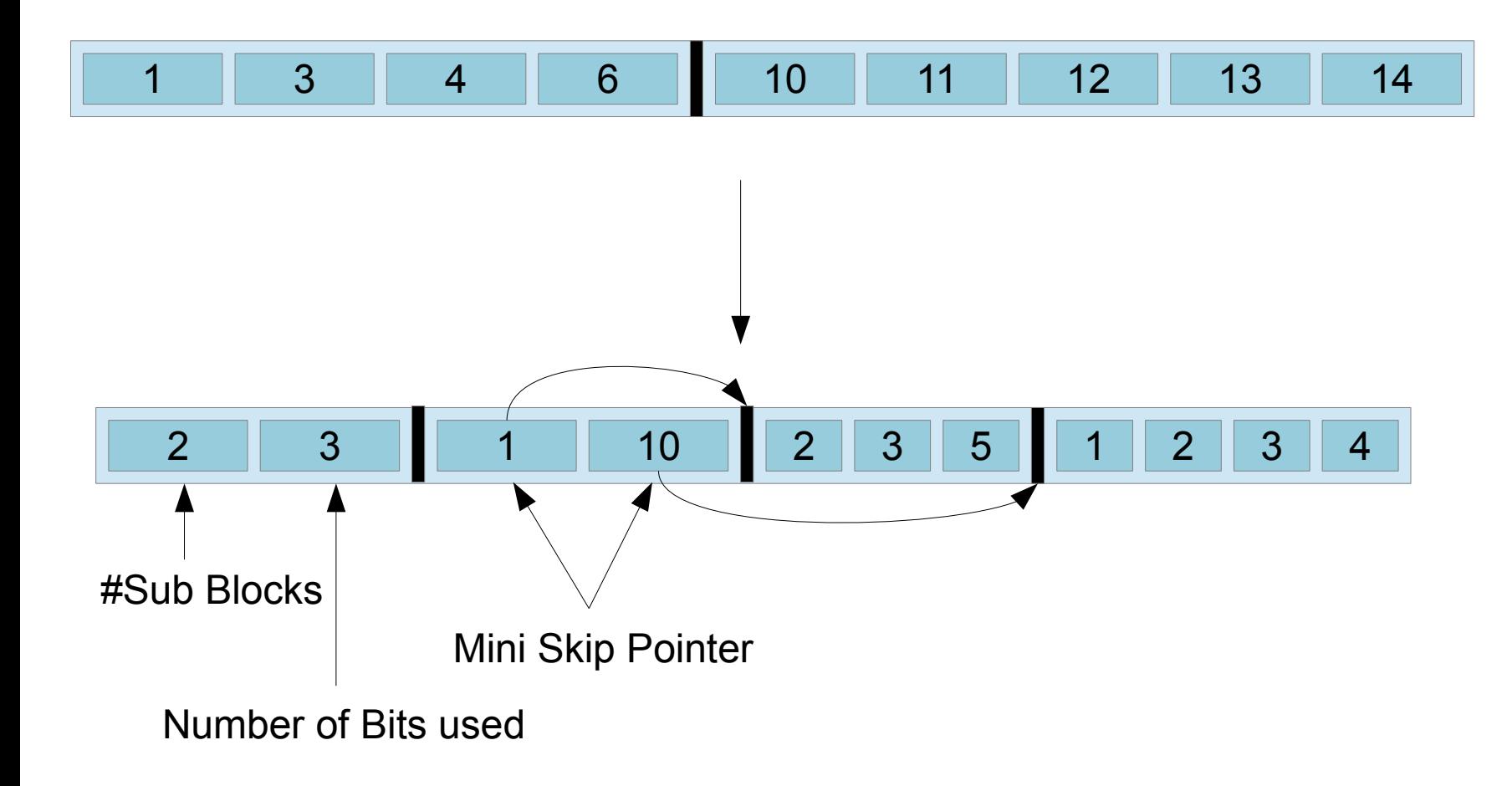

### MILC – Third Optimization

Arrange skip pointers in a linearized B-tree like fashion

Make each node 16 elements large s.t. each node is stored in exactly one cache line

 $\rightarrow$  Fewer cache lines accessed when searching for elements

# MILC – Third Optimization

Reordering the values 1 through 12:

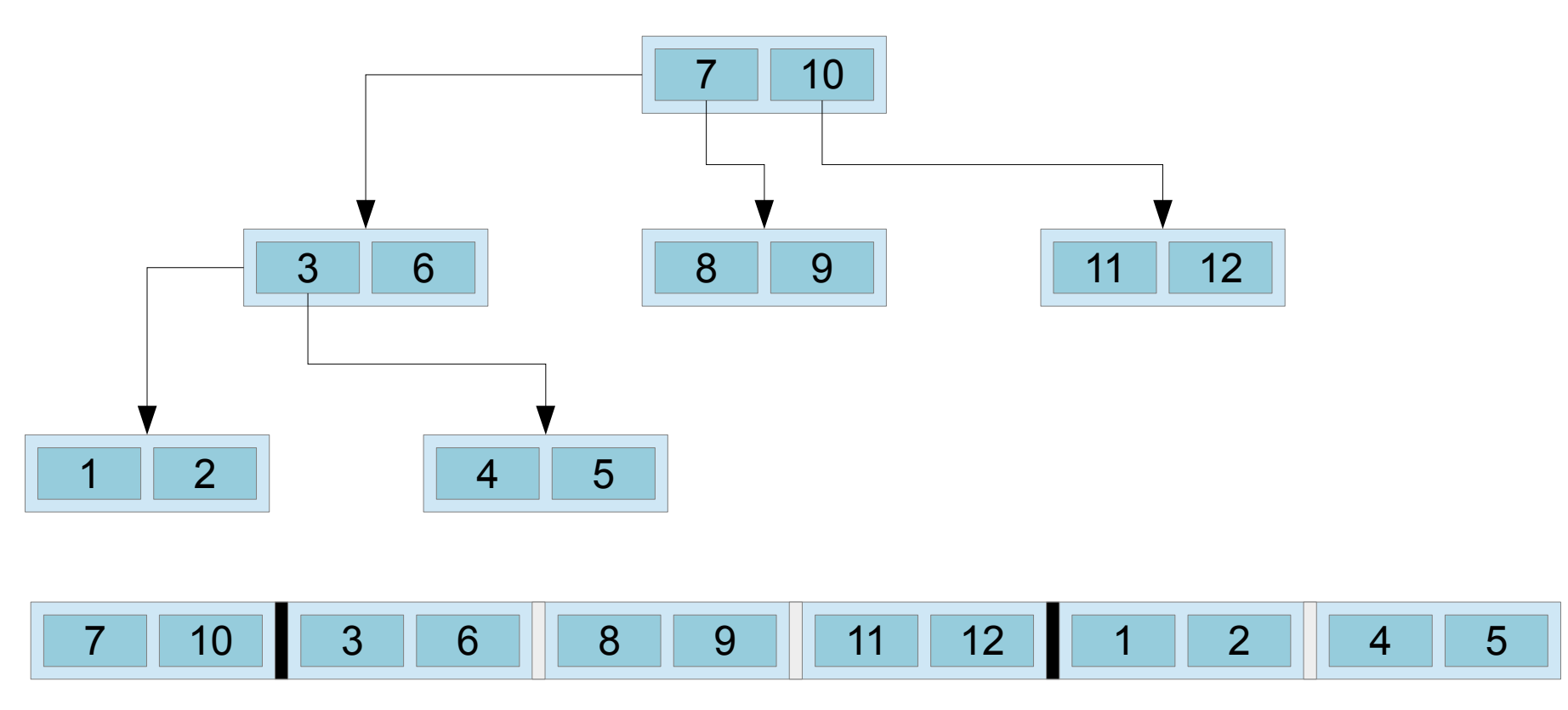

### MILC – How do we Search in this Data Structure?

#### **Search(x) :=**

- 1) Search last element  $s \leq x$  in the skip pointer tree
- 2) Find the last mini skip pointer  $q \le x s$  in the block
- 3) Search for the value x s q in the corresponding sub block
- 4) The element is contained in the sequence iff it is found in any of those steps

# MILC – Fourth Optimization

Search the tree nodes using SIMD (AVX2 in my case)

- Compare all keys in the node with the searched value
- Count the amount of set bits in the resulting bitmask

 $\rightarrow$  Number of bits set = index of the child node to descent to

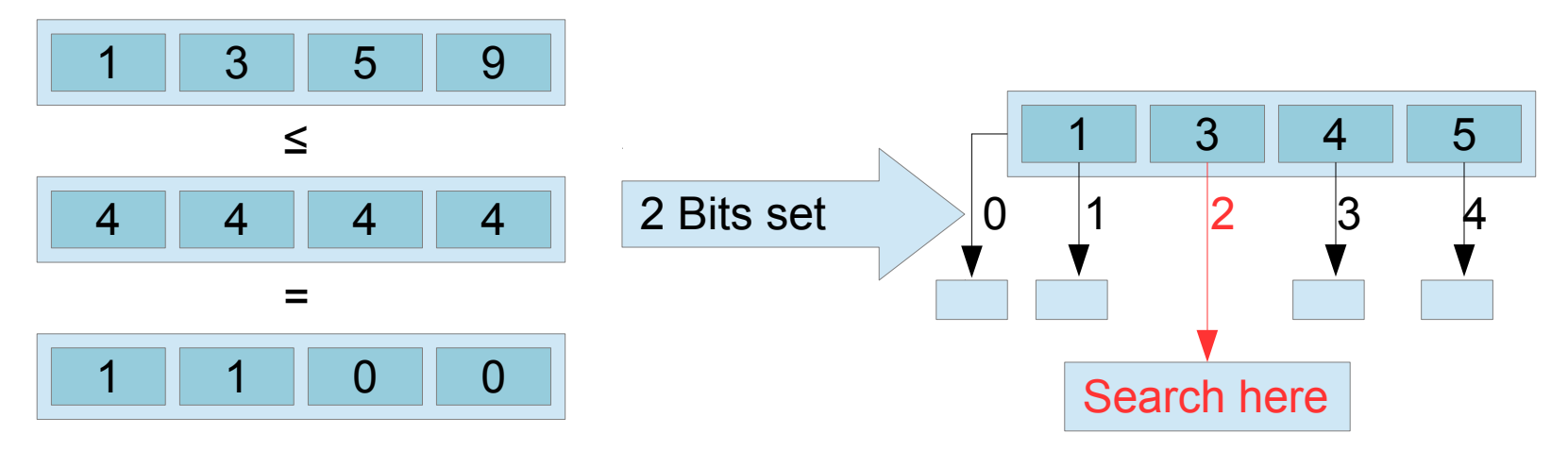

Yorrick Müller | MILC: Inverted List Compression In Memory 13

### Pareto Distribution

- Continuus counterpart to the Zipf distribution
- Low values more probable than high values
- P  $[X=x] \in \Theta(1/x^2)$  for k=1, m=1 (given my discretization)
- $Pr[X \le x] = 1 (m/x)^k$  [2]

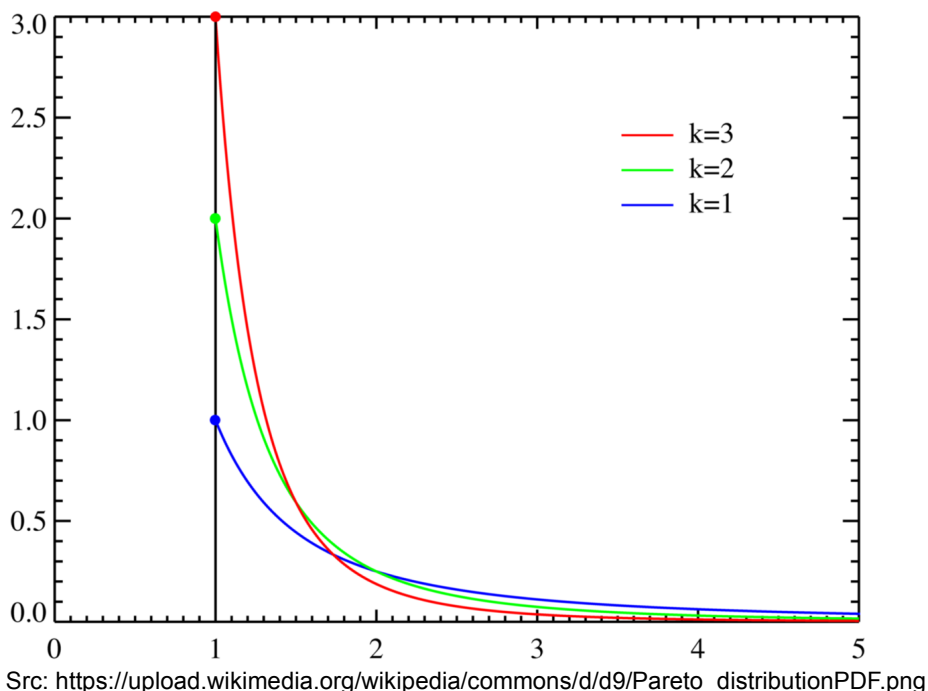

# MILC – Test Setup

Inverted list generated by summing up the values generated by a discretized Pareto distribution

 $\rightarrow$  Most elements differ only slightly, some differ greatly

Generate a sequence of elements to lookup and then loop this sequence  $(\rightarrow$  don't measure the time it takes to generate random numbers)

# MILC – Approaches

- UncompressedMilc := Uncompressed inverted list
- StaticMilc  $:=$  MILC with fixed block sizes
- DynamicMilc := StaticMilc + dynamic block sizes
- MiniSkipMilc := DynamicMilc + mini skip pointers
- TreeMilc :  $=$  MiniSkipMilc + reordered skip pointers
- SimdMilc  $\qquad \qquad := \text{TreeMilc} + \text{SIMD search}$

UncompressedSimdMilc := Uncompressed inverted list reordered and searched with SIMD

### MILC – Compression Efficiency

Elements per Byte by Approach, k=1

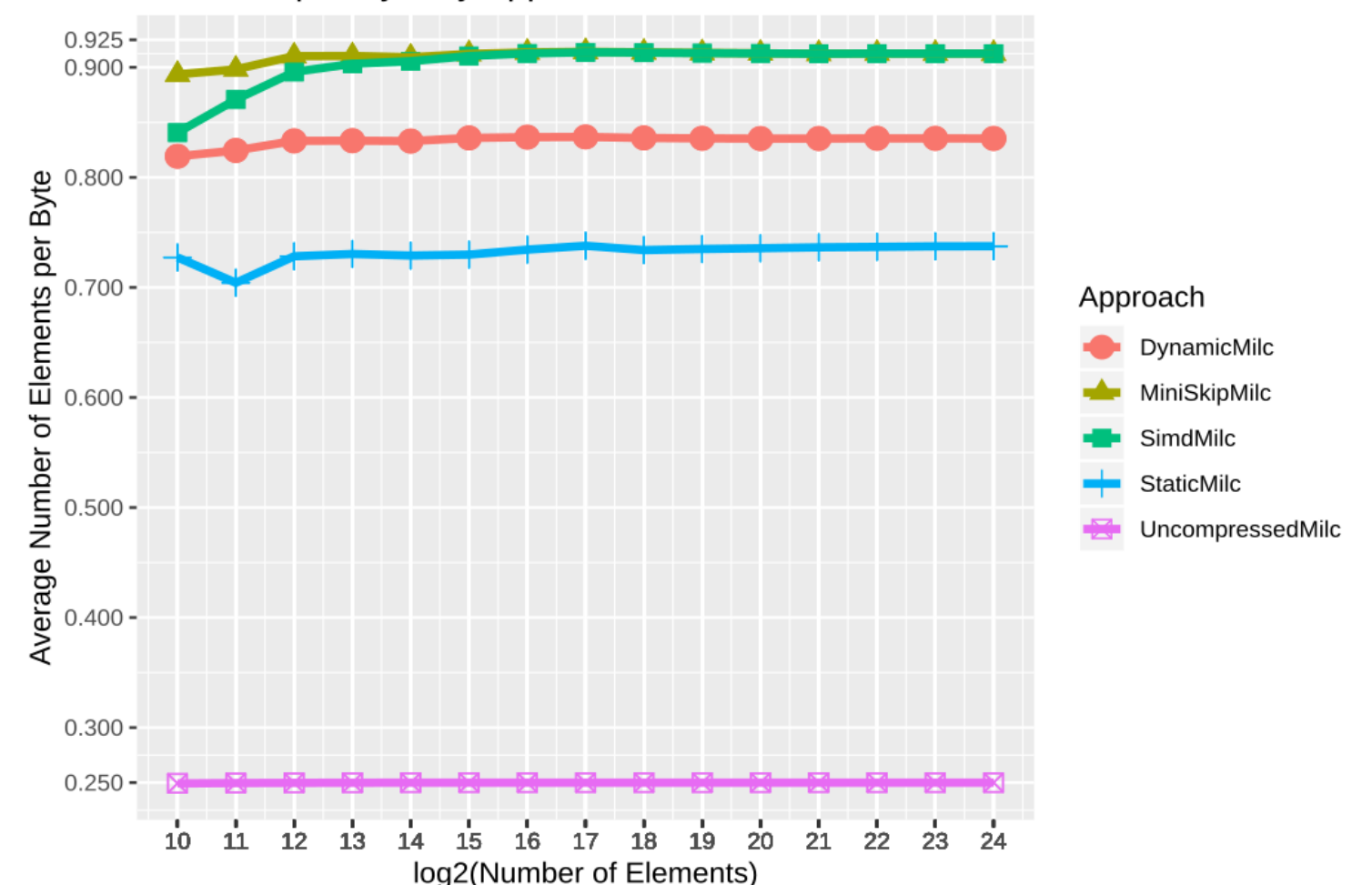

Yorrick Müller | MILC: Inverted List Compression In Memory 17

### MILC – Compression Throughput

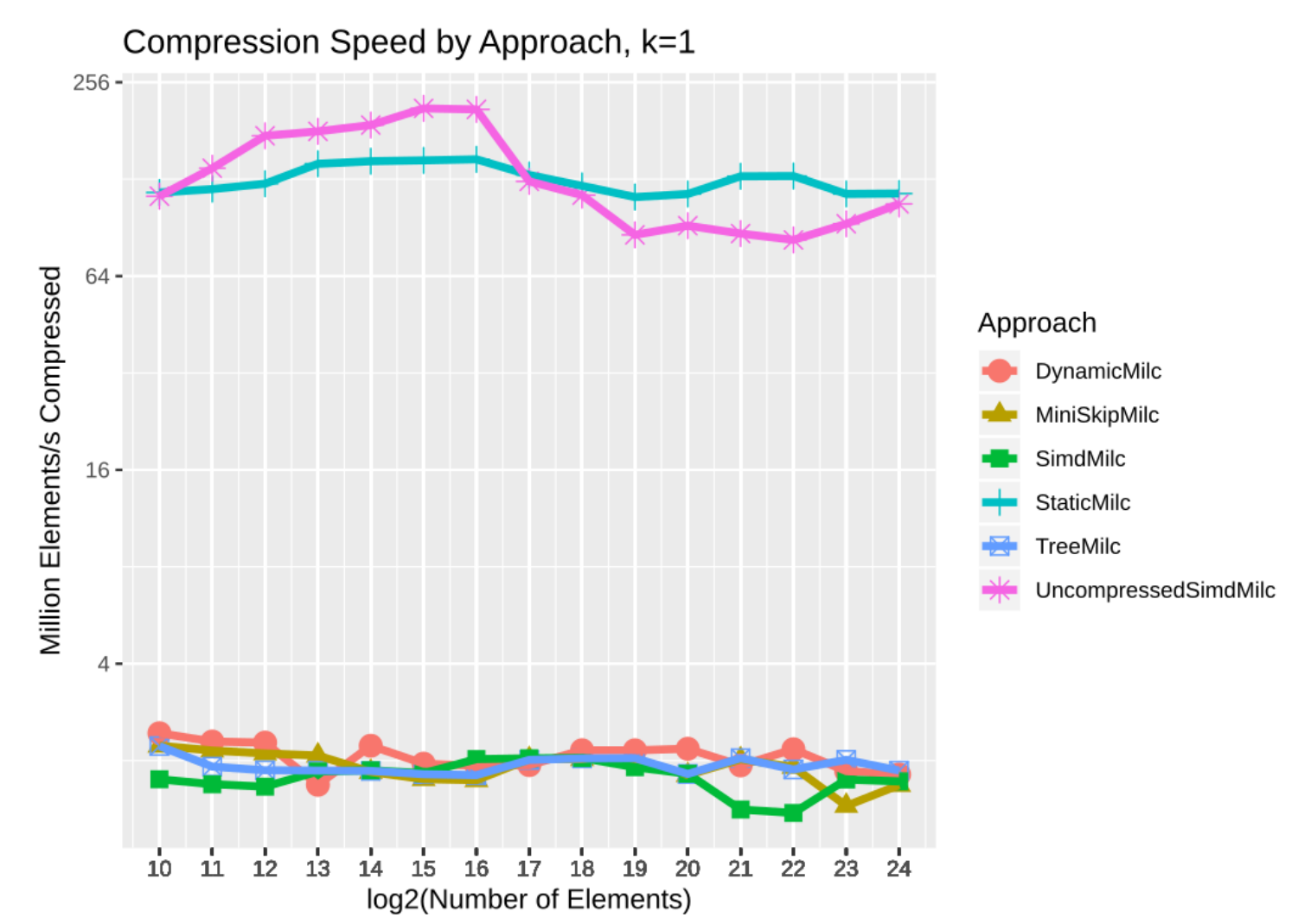

Yorrick Müller | MILC: Inverted List Compression In Memory 18

# MILC – Contains Throughput

Million Contains Operations per Second by Approach, k=1

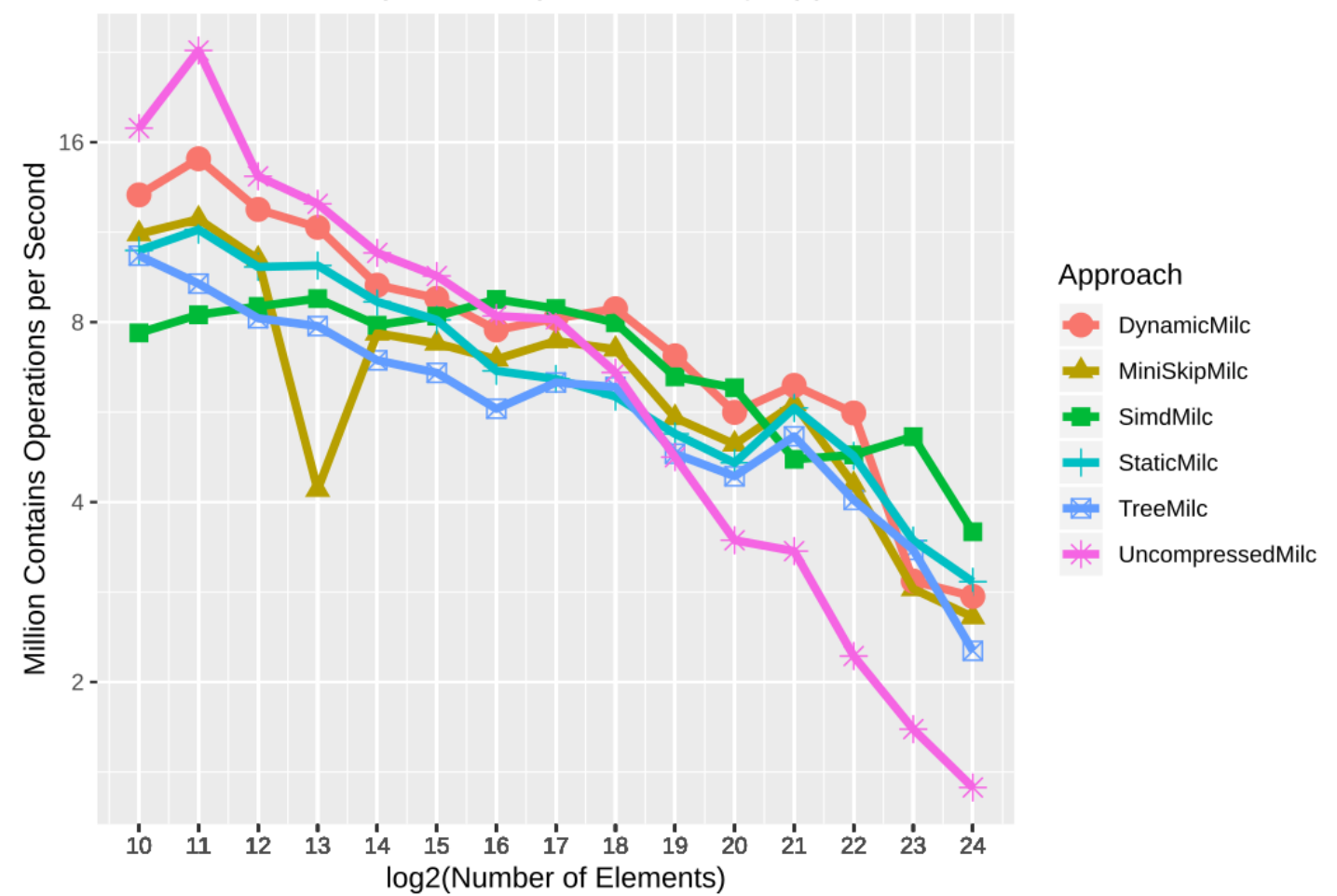

# пlп

### MILC – Perfomance Impact

Million Contains Operations per Second by Approach, k=1

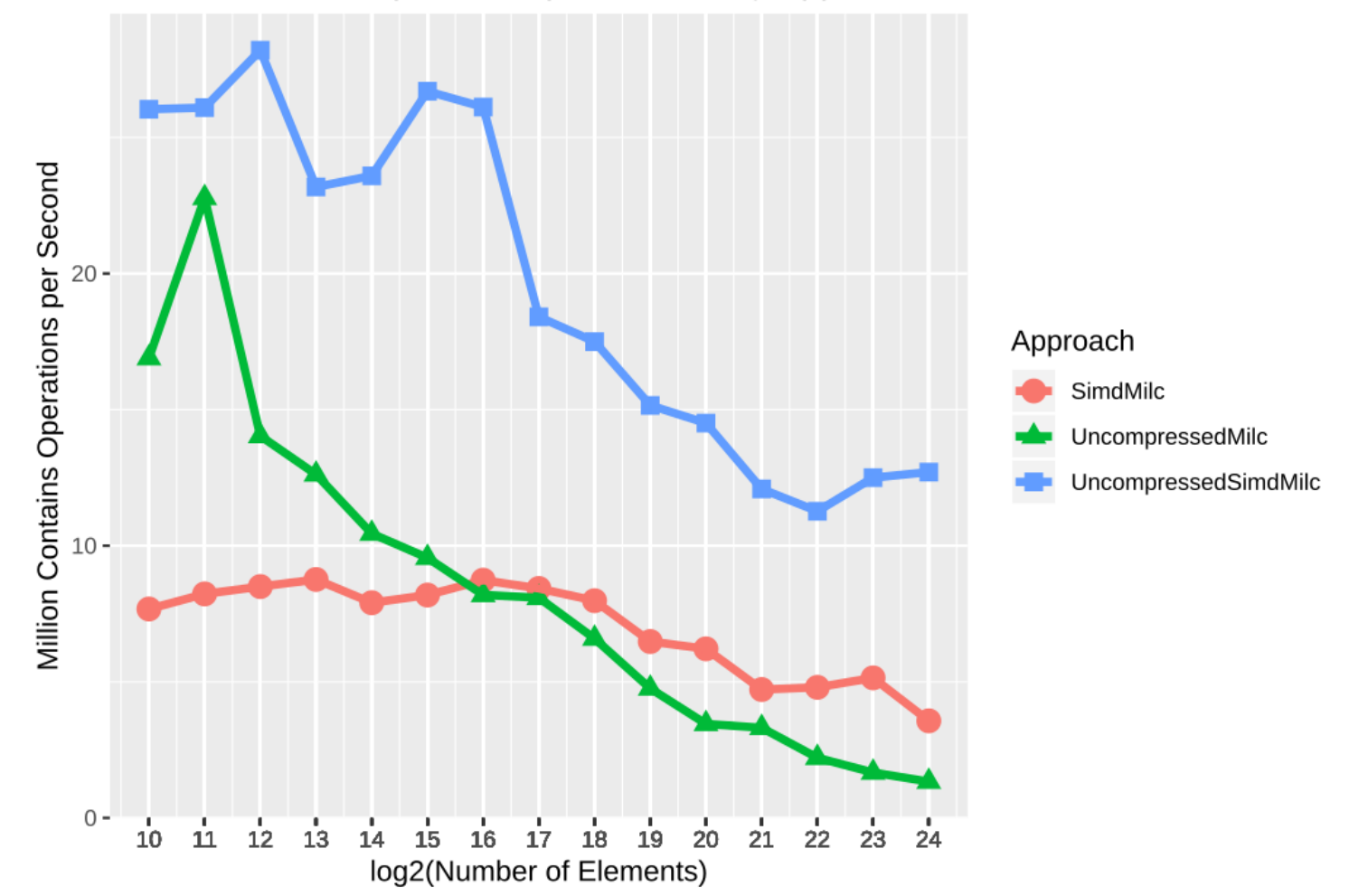

Yorrick Müller | MILC: Inverted List Compression In Memory 20

### Conclusion

- Gives good compression ratios on the test data (about 1:3.7 with  $k=1$ )
- Higher performance than an uncompressed sorted list on large datasets (given the tested distribution)
- SIMD-Tree optimization also very useful on uncompressed data

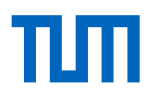

# Thank you for your attention

Yorrick Müller | MILC: Inverted List Compression In Memory 22

### Sources

[1] Wang, Jianguo, et al. "MILC: inverted list compression in memory." Proceedings of the VLDB Endowment 10.8 (2017): 853- 864.

[2] Adamic, Lada A. "Zipf, power-laws, and pareto-a ranking tutorial." Information Dynamics Lab, HP Labs, Palo Alto, CA, http://ginger.hpl.hp.com/shl/papers/ranking/ranking.html (2000).